## Adobe flash professional cs6 torrent unexpected file format

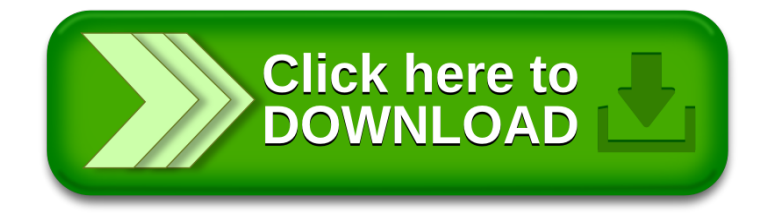